# **HTML5** *Graphing and Mobile*

### Halli Meth

# **What is useful to us in HTML5?**

#### **Canvas**

- graphics container
- used to draw graphics via scripting
	- dynamic rendering
- paths, boxes, circles, characters, images

**Javascript libraries can be used to create graphs** *supported on IE9, Firefox, Opera, Chrome, Safari*

#### **How do I make a Canvas?**

<canvas id="*NAME*" width="*SIZE*" height="*SIZE*"></canvas>

*Scripting languages access your canvas by id*

var chart2 = new AwesomeChart('CANVAS ID');

*I used a [AwesomeChart](http://cyberpython.github.com/AwesomeChartJS/) to create my graphs.*

### **HTML5 Canvas + JS Graph**

Web Demo: <http://users.csc.calpoly.edu/~hmeth/graph2.html>

HTML5/JS Code: <http://users.csc.calpoly.edu/~hmeth/htmldemo.html>

### **Android Demo**

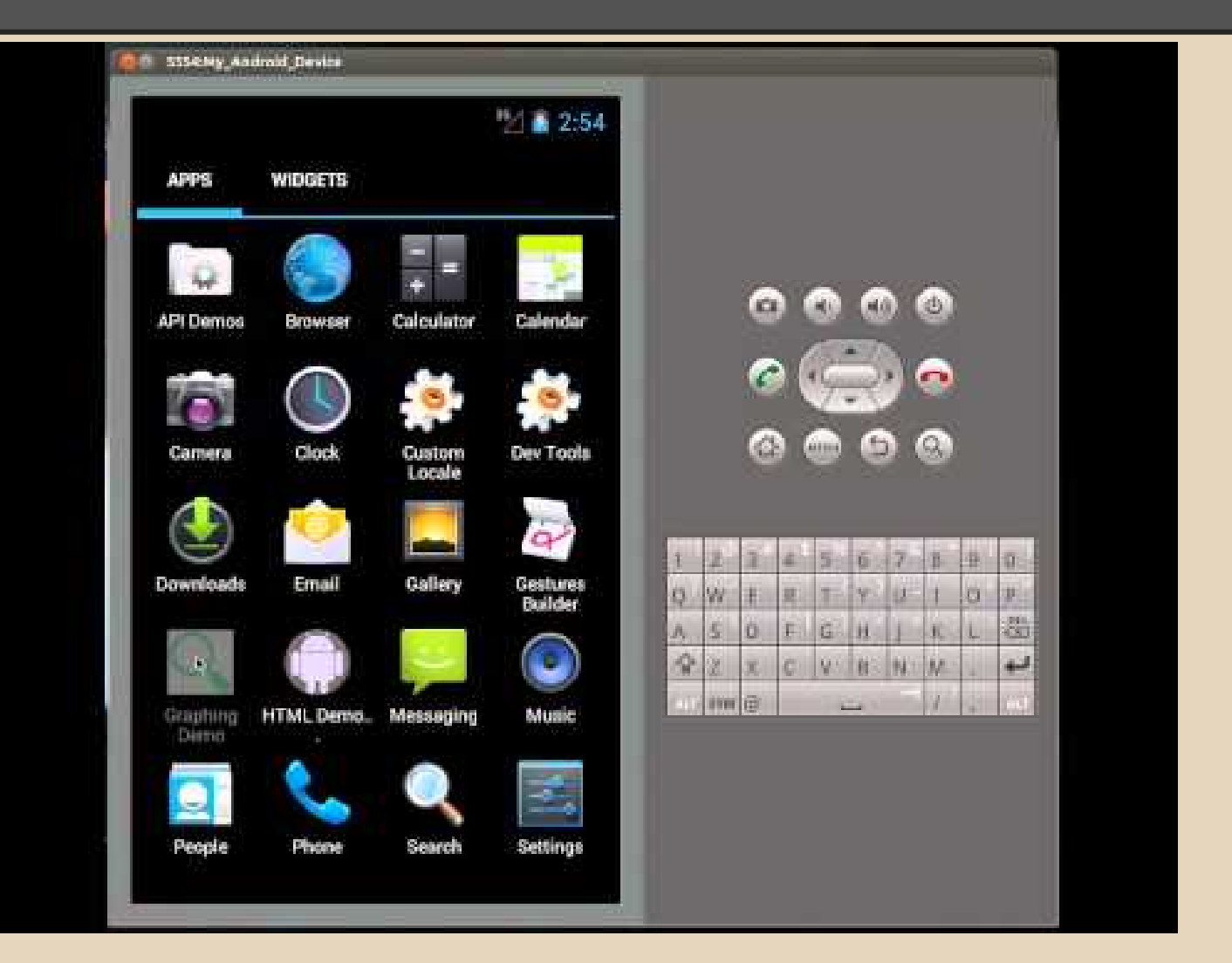

# **Setup**

```
<?xml version="1.0" encoding="utf-8"?>
```

```
<LinearLayout xmlns:android="http://schemas.android.
com/apk/res/android"
```

```
android: layout width="fill parent"
```

```
android: layout height="fill parent"
```

```
 android:orientation="vertical">
```

```
<WebView
```

```
android: layout width="fill parent"
```

```
android: layout height="wrap content"
```

```
android:id="@+id/my_webview"
```

```
android: layout weight=".8"
```

```
android: layout margin="16dip"/>
```

```
</LinearLayout>
```
## **Setup cont.**

*Remember to add internet permission to your manifest*

<uses-permission android:name="android. permission.INTERNET"></uses-permission>

# **HTML5 and Android?**

Android Code: <http://users.csc.calpoly.edu/~hmeth/android.html>

#### **Resources**

[http://www.w3schools.com/html/html5\\_canvas.asp](http://www.w3schools.com/html/html5_canvas.asp)

<http://cyberpython.github.com/AwesomeChartJS/>

[http://developer.android.com/training/basics/firstapp/index.](http://developer.android.com/training/basics/firstapp/index.html) [html](http://developer.android.com/training/basics/firstapp/index.html)

[http://www.techrepublic.com/blog/app-builder/embedding](http://www.techrepublic.com/blog/app-builder/embedding-html-in-your-android-apps/1363)[html-in-your-android-apps/1363](http://www.techrepublic.com/blog/app-builder/embedding-html-in-your-android-apps/1363)

<http://theandroid.in/how-to-display-html-content-in-android/>